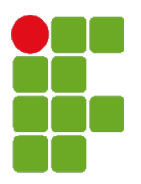

#### **MINISTÉRIO DA EDUCAÇÃO**

SECRETARIA DE EDUCAÇÃO PROFISSIONAL E TECNOLÓGICA INSTITUTO FEDERAL DE EDUCAÇÃO, CIÊNCIA E TECNOLOGIA DE SANTA CATARINA CAMPUS SÃO JOSÉ

Curso Superior de Tecnologia em Sistemas de Telecomunicações

Processamento de Sinais Digitais – PSD20706 Criado por: Prof. Diego da Silva de Medeiros Profª. Deise Monquelate Arndt Semestre: 2015-1

# **Trabalho Final TFTD – Transformada de Fourier de Tempo Discreto**

A sinalização DTMF (Dual-Tone Multi-Frequency) é usada para comunicação entre telefones e centrais. Ela usa uma mistura de dois tons puros para representar um número digitado pelo usuário do telefone. Através da detecção das frequências recebidas, a central telefônica reconhece o número do telefone a ser conectado. A figura a seguir mostra as frequências utilizadas na sinalização DTMF:

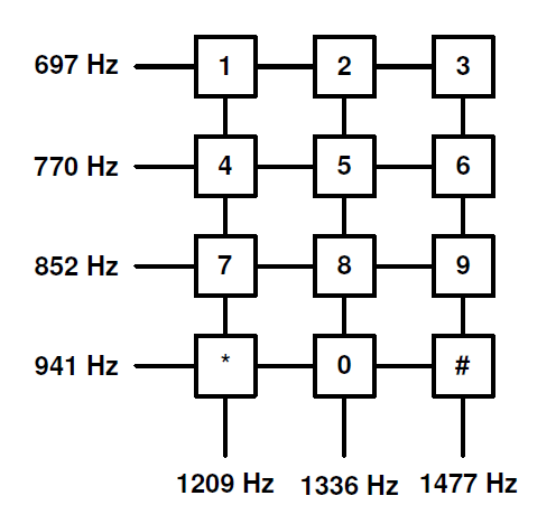

Neste trabalho, vamos criar os sinais trocados na sinalização DTMF, usando a transformada discreta de Fourier. Ao final do trabalho, o código (**muito bem**) documentado deve ser entregue ao professor, e uma data deverá ser agendada para a explicação do código desenvolvido.

## **Atenção: caso o código não seja explicado, o trabalho receberá conceito D.**

A explicação do trabalho deverá ser realizada até o dia 29/05/2015**.**

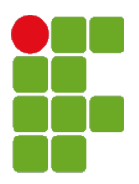

#### **MINISTÉRIO DA EDUCAÇÃO**

SECRETARIA DE EDUCAÇÃO PROFISSIONAL E TECNOLÓGICA INSTITUTO FEDERAL DE EDUCAÇÃO, CIÊNCIA E TECNOLOGIA DE SANTA CATARINA CAMPUS SÃO JOSÉ

> Curso Superior de Tecnologia em Sistemas de Telecomunicações Processamento de Sinais Digitais – PSD20706 Professor Diego da Silva de Medeiros

## **Desrição das atividades**

Construa um programa no MATLAB para realizar a sinalização DTMF, com as seguintes considerações:

- 1. Um número por vez deve ser digitado, sem que o usuário precise teclar ENTER.
- 2. O sinal correspondente ao número deve ser tocado nas caixas de som.
- 3. Uma figura deve ser montada, vista abaixo. Ela deve possuir as seguintes características:
	- 1. O primeiro gráfico é do sinal no tempo, num recorte de três períodos da senóide de menor frequência
	- 2. O segundo gráfico é do sinal em frequência
		- 1. Uma versão própria da Transformada de Fourier deve ser utilizada.

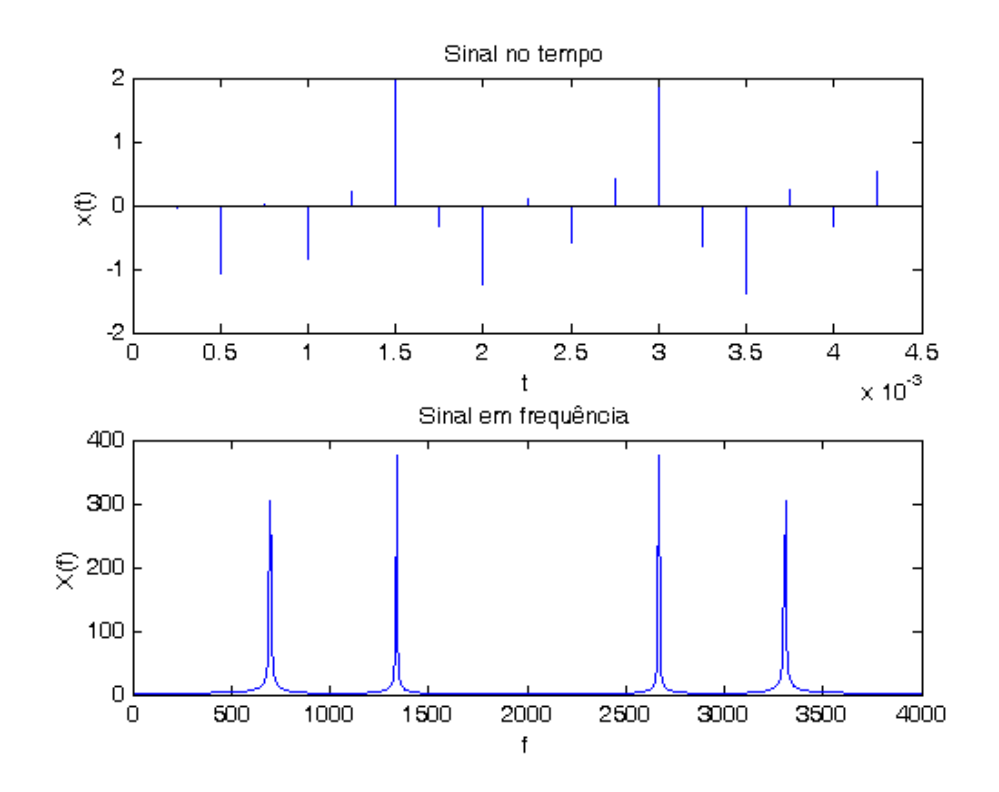